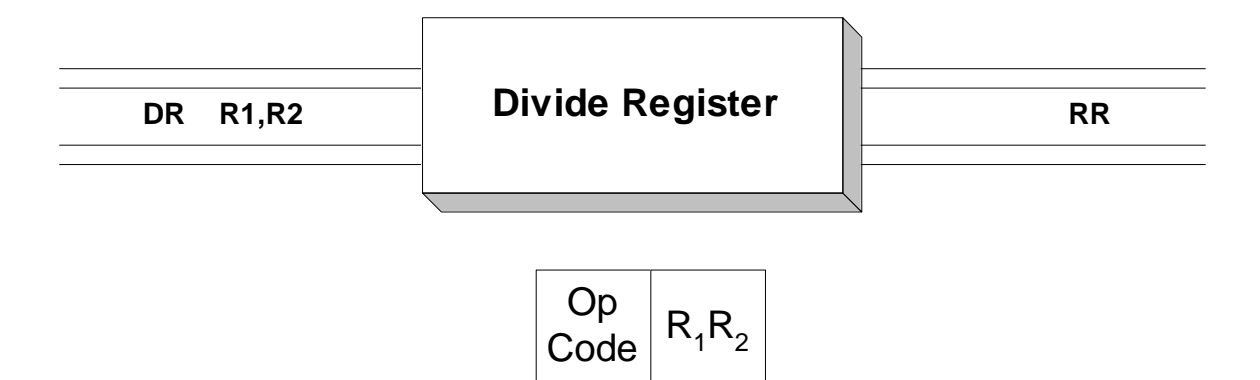

 The Divide Register instruction performs 2's complement binary integer division and returns a quotient and a remainder. Operand 1 names an even register of an "even-odd" consecutive register pair. For instance, R2 would be used to name the R2 / R3 even-odd register pair, and R8 would be used to name the R8 / R9 even-odd register pair. Operand 2 names a register that contains the divisor. Before the division, the even-odd register pair must be initialized with the dividend, which is effectively a 64-bit 2's complement integer. After the division, the remainder is contained in the even register and the quotient is contained in the odd register. The sign of the quotient is determined by the laws of algebra, and the sign of the remainder is the same as the sign of the dividend.

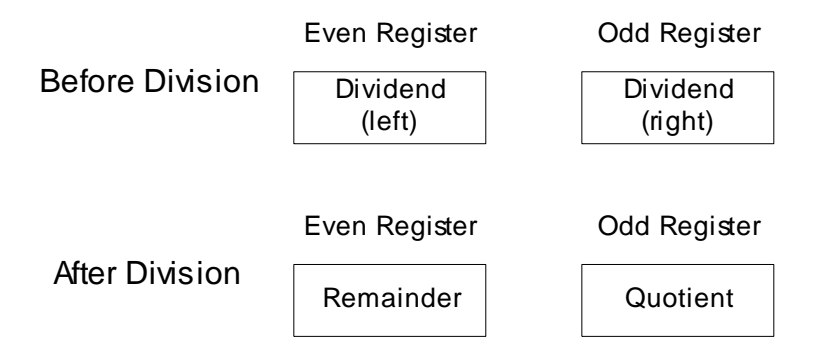

 In preparing to divide a fullword, a common practice is to load the fullword in the even register and algebraically shift it to the odd register using **SRDA**. This practice propagates the appropriate sign bit throughout the even register. (If the dividend is positive, the even register is populated with binary 0's. If the dividend is negative, the even register is populated with binary 1's.) Here is an example where we compute A/B where A and B are fullwords.

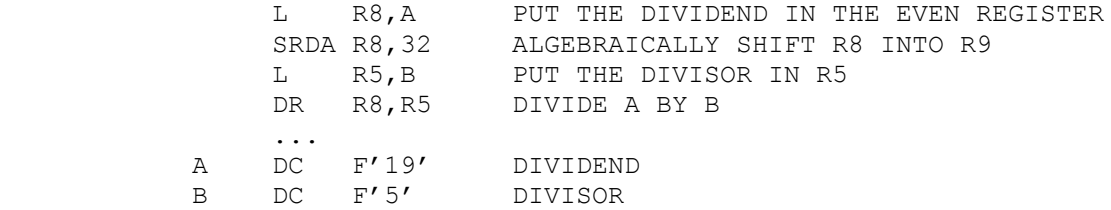

The diagram below illustrates the above division just after R8 has been shifted.

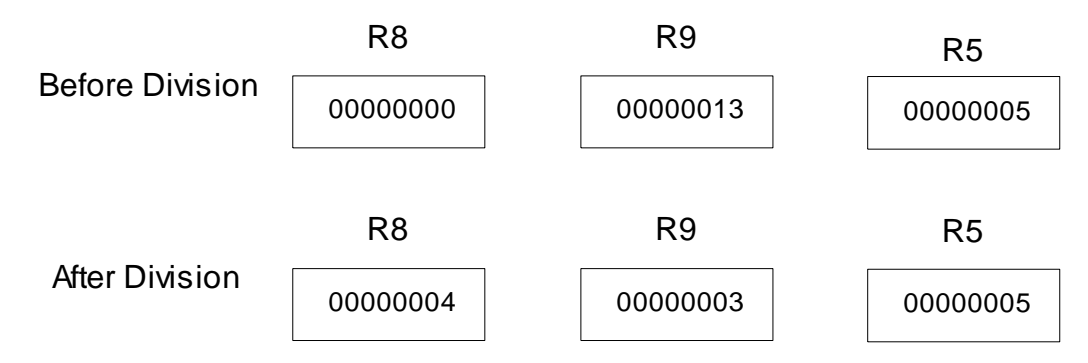

The diagram illustrates that the results of the integer division of 19 by 5 is a remainder of 4 in R8, and a quotient of 3 in R9.

## **Some Unrelated Divide Register Instructions**

**Examples**

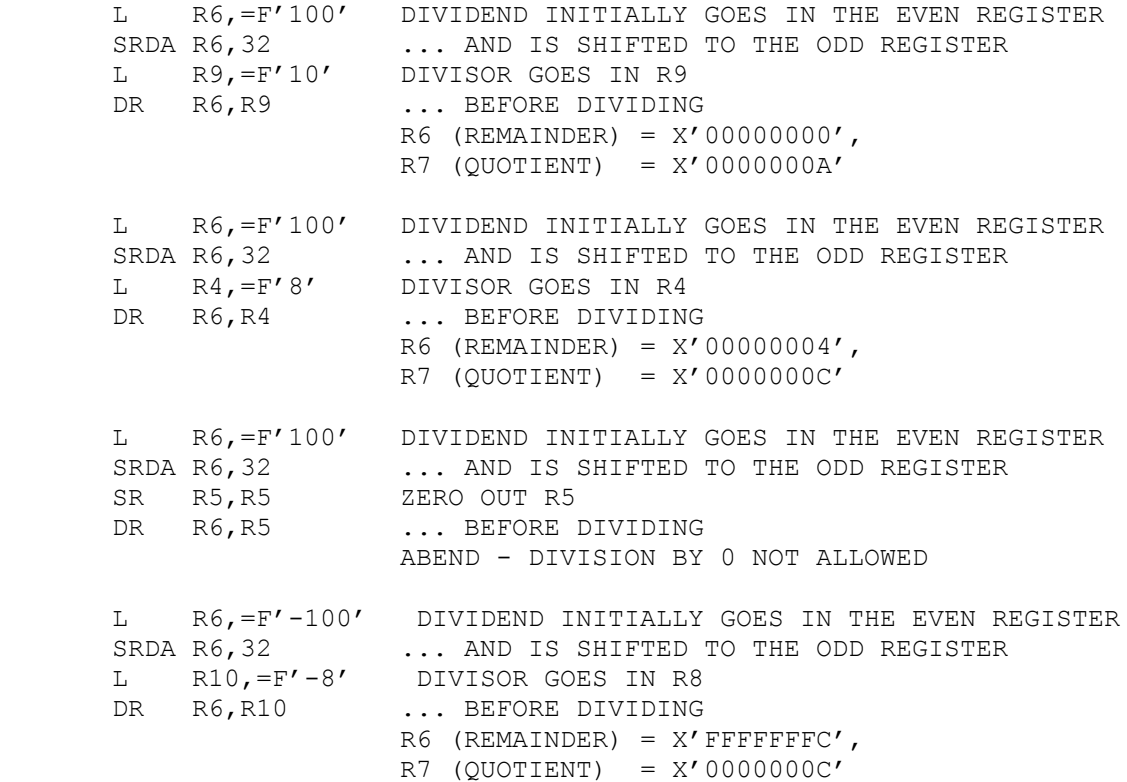

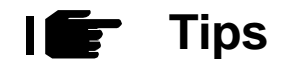

1) Know your data! If the divisor might be zero, you must protect your divisions by testing the divisor beforehand.

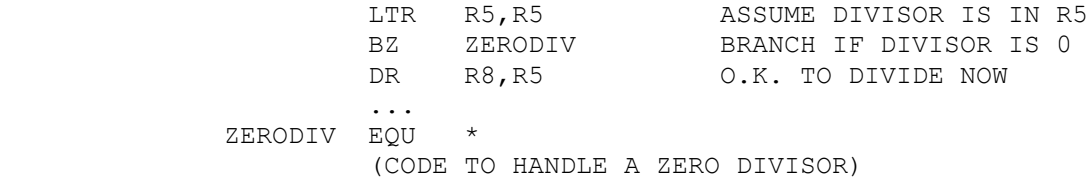

2) Unlike the MR instruction, you must initialize the even register. The even/odd register pair must contain a 64 bit binary integer before you execute the instruction.